## TEXAS<br>INSTRUMENTS

## **ALGEBRA II ACTIVITY 7: POPULATION GROWTH WITH "CALCUMITES" TIalgebra.com**

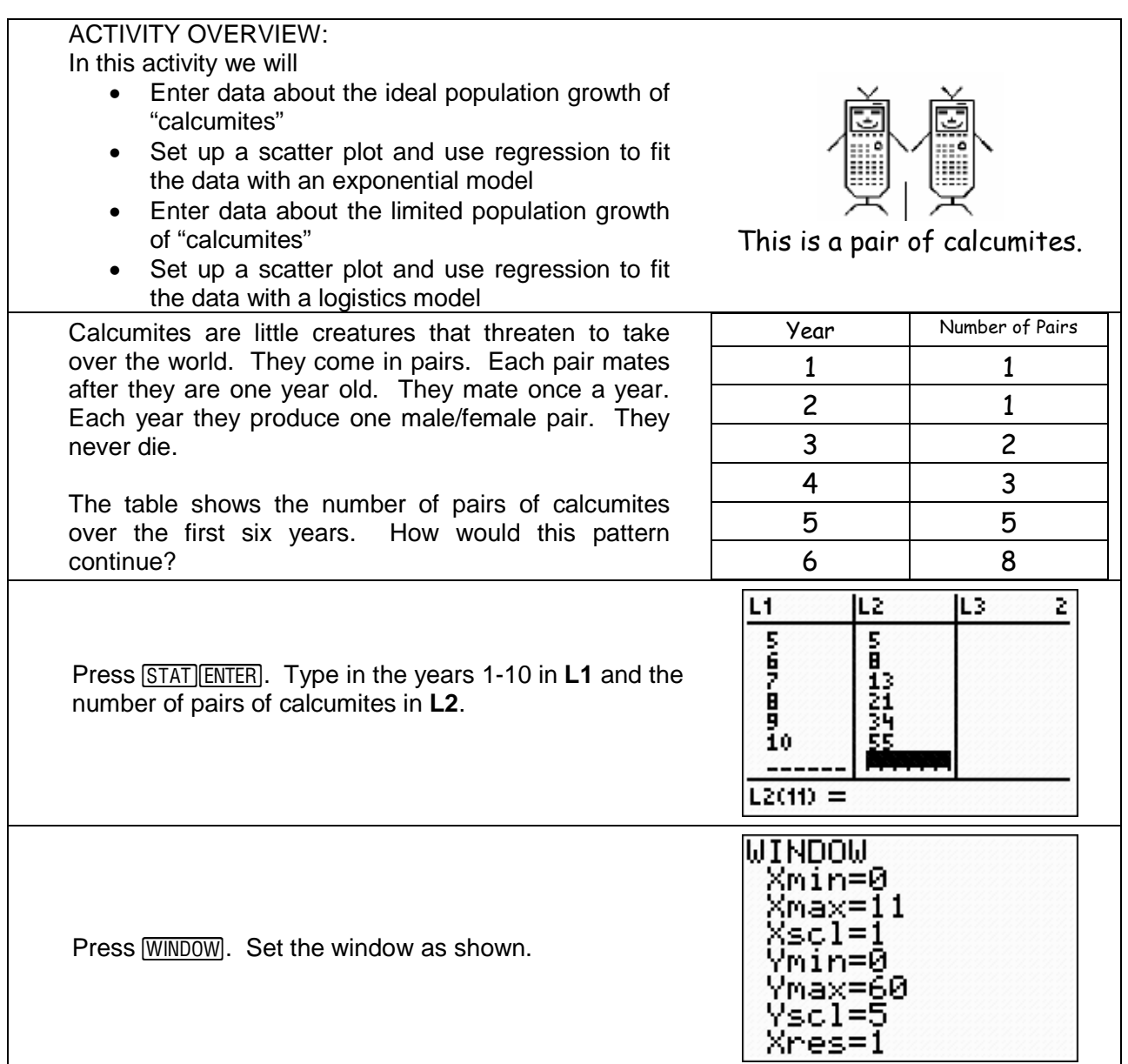

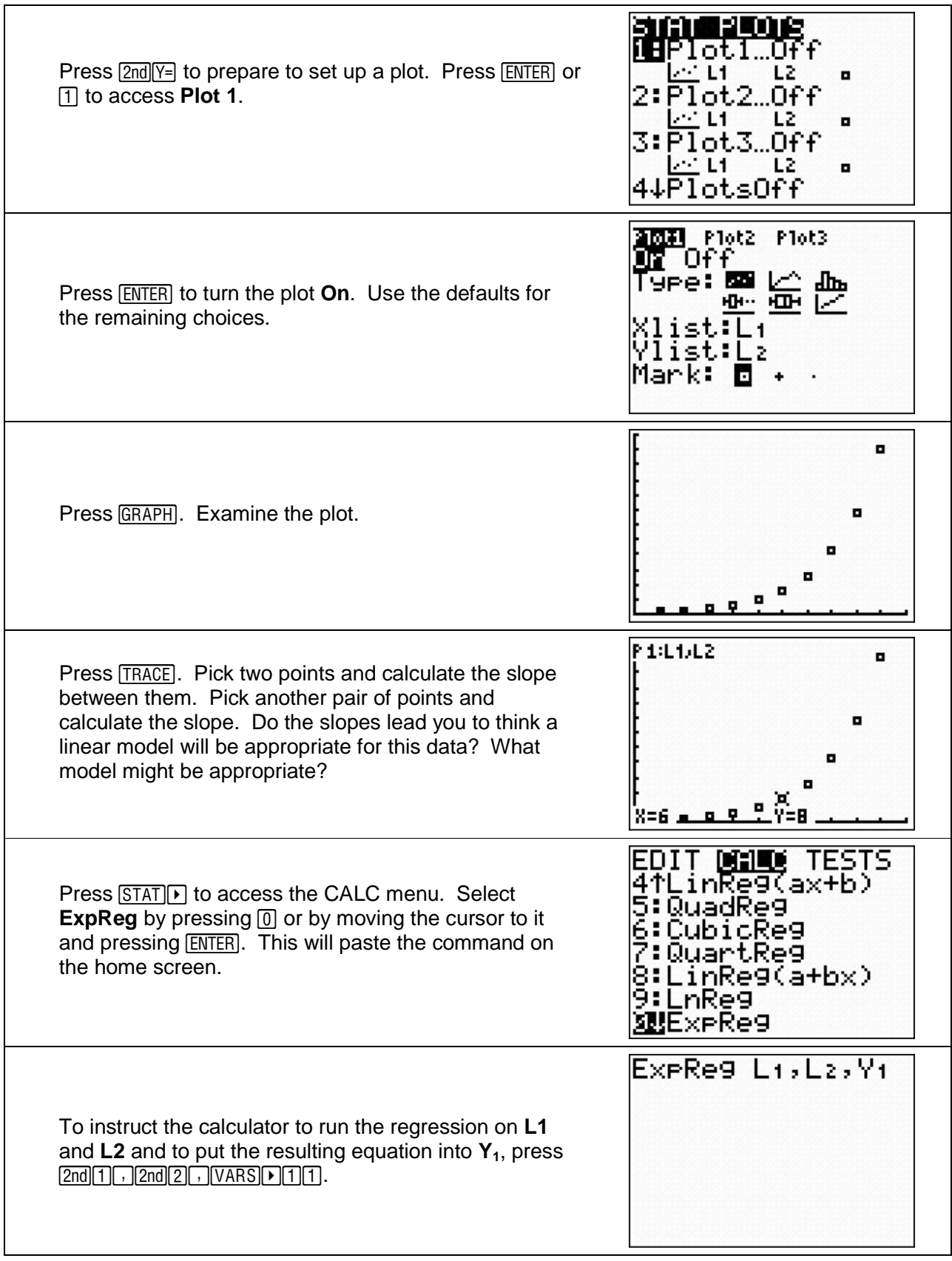

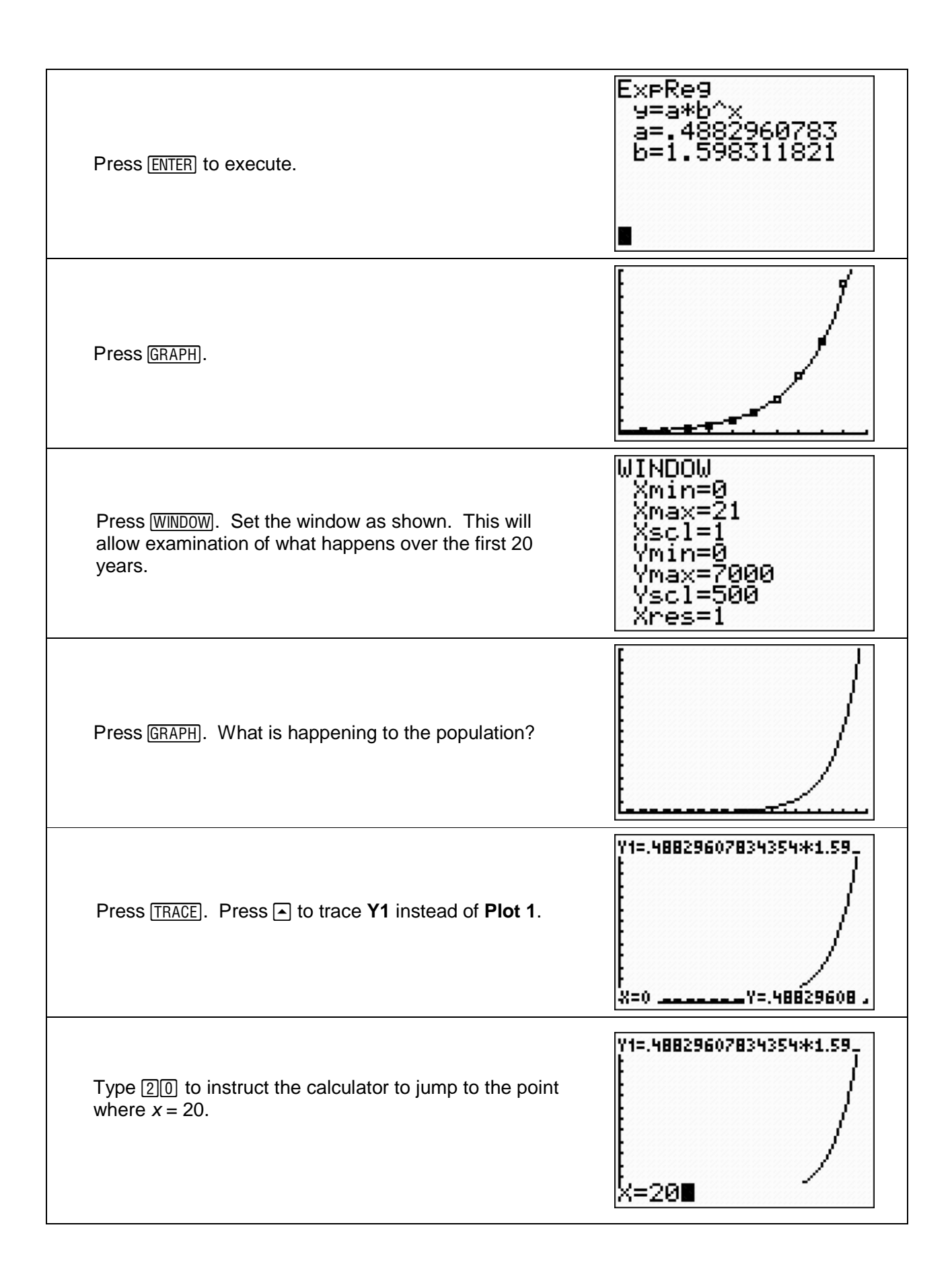

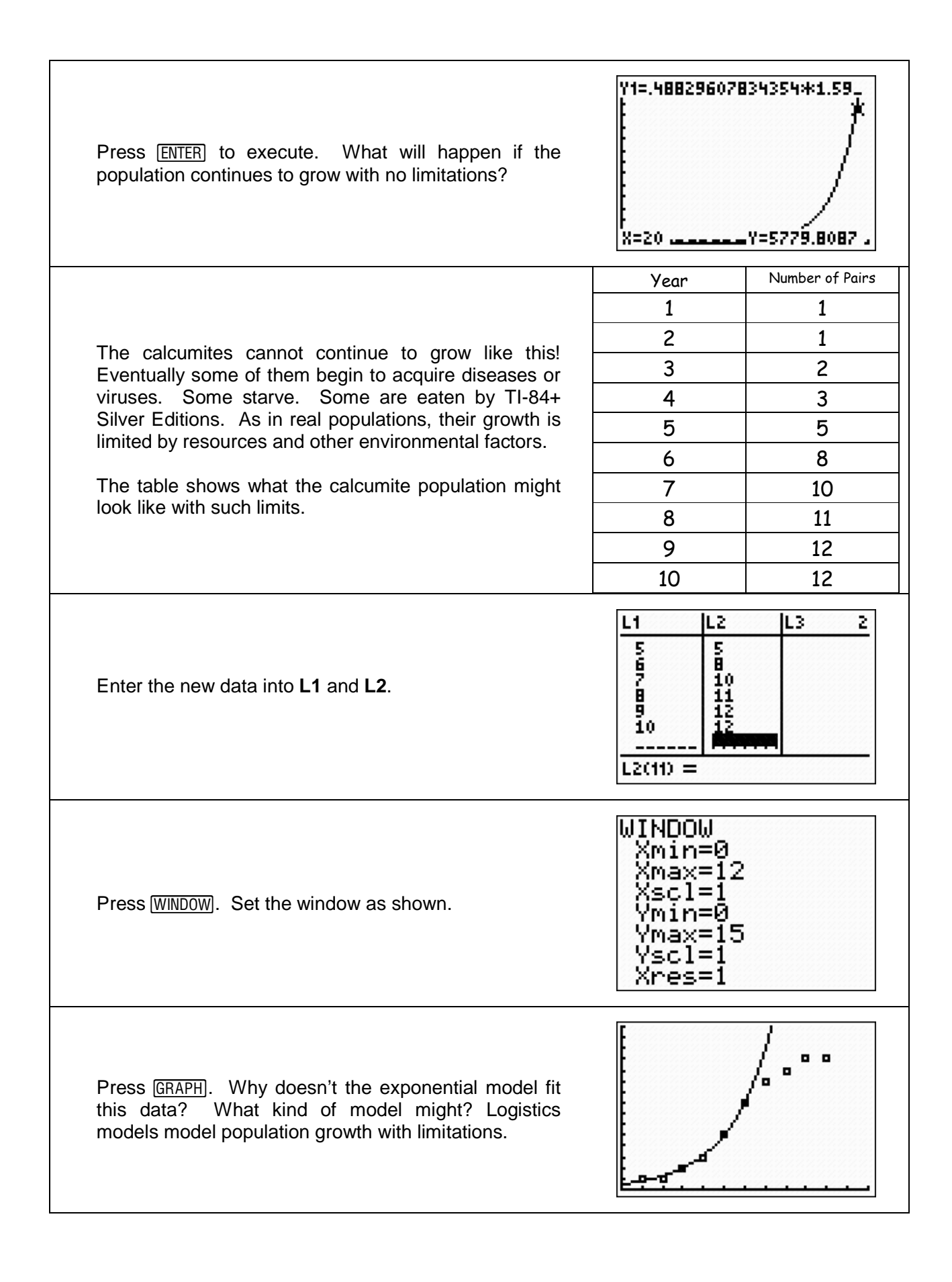

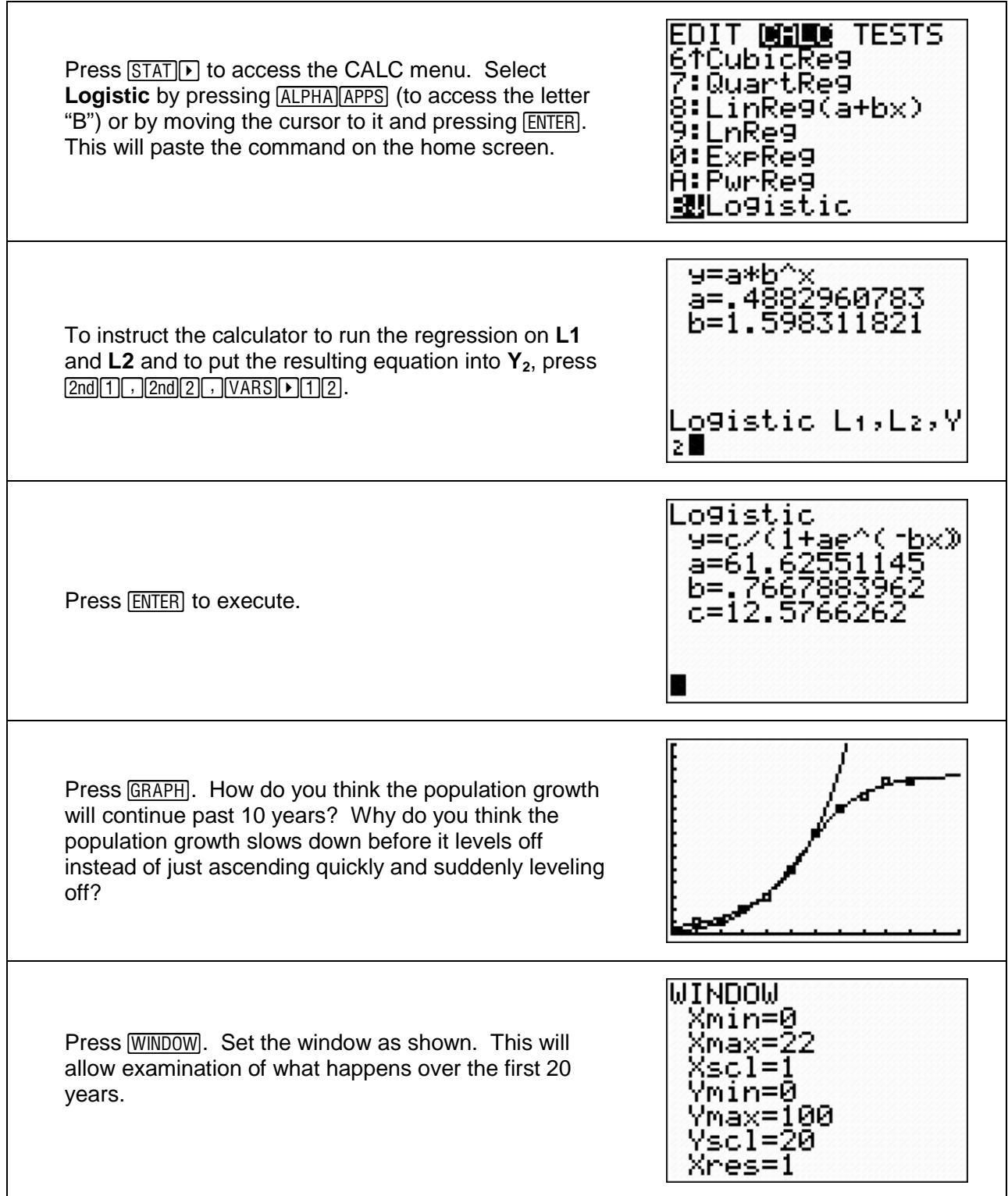

Press **GRAPH**. Describe the difference between the *ideal* growth (growth without limitations) and the *limited* growth.

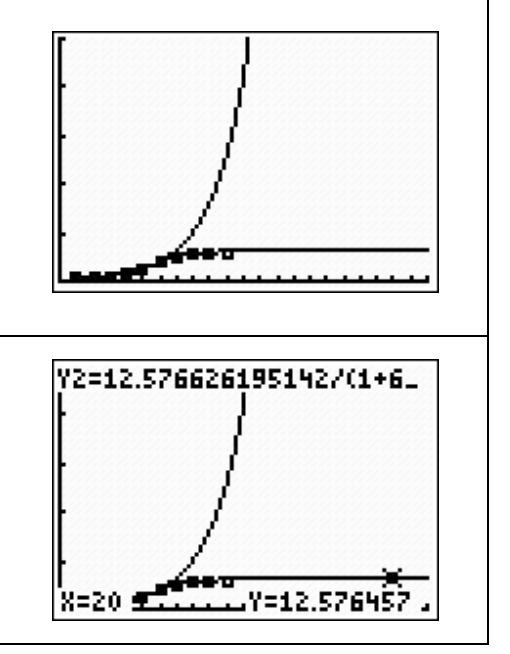

Press  $TRACE$ . Press  $\triangle$  to trace **Y2** instead of **Plot 1**. Type  $20$  to instruct the calculator to jump to the point where  $x = 20$ . Press  $[ENTER]$  to execute. The maximum that a population can achieve with limitations is called its *carrying capacity*. What is the *carrying capacity* for this population?